## Order of Study BSBSS00106 Introduction to Paralegal Services Skill Set (Online self-directed)

On successful completion of all 3 units you will receive an Introduction to Paralegal Services Skill Set.

Follow the below order of study when enrolling. Enrol in no more than 2 units per intake, unless otherwise advised.

|                                                  | Unit Code | Unit Name                                           | Unit Type | Textbook/                                                                                        | Study Period Schedule |           |
|--------------------------------------------------|-----------|-----------------------------------------------------|-----------|--------------------------------------------------------------------------------------------------|-----------------------|-----------|
| Must complete all units in order as listed below |           |                                                     |           | Resources                                                                                        | Intake                | Completed |
| 1                                                | BSBLEG423 | Conduct simple legal research                       |           | Electronic resources are available through Connect, TAFE Queensland's Learning Management System |                       | Completed |
| 2                                                | BSBLEG314 | Protect information in a legal services environment |           |                                                                                                  |                       | Completed |
| 3                                                | BSBLEG424 | Support the drafting of complex legal documents     |           |                                                                                                  |                       | Completed |

TAS-0000002915 v1

All information was accurate at the time of publication 17/03/2025 v2.2

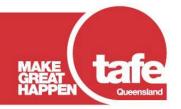